# Dynamic Storage Exercise

### Dynamic Storage Exercise

```
int i;
    while (std::cin >> i) ...
reads inputs as long as there are more available.
```
**Write a code snippet which reads inputs as described above, and which then stores these inputs in an array.** For this exercise you are not allowed to use the Standard Library (i.e. **no** std::vector).

To achieve this you will have to use new[] and delete[].

• Idea:

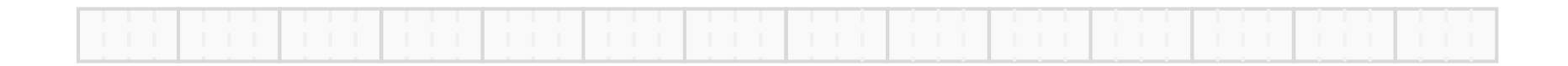

- Idea:
	- 1. Allocate some range (using  $new[]$ )

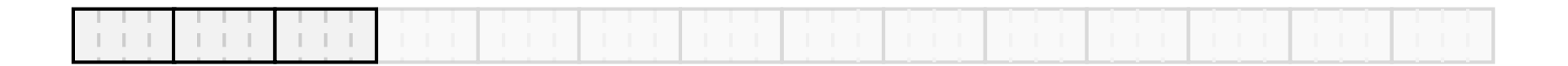

- Idea:
	- 1. Allocate some range (using  $new[]$ )
	- 2. As soon as range full,

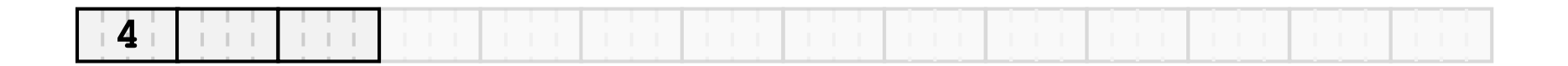

- Idea:
	- 1. Allocate some range (using  $new[]$ )
	- 2. As soon as range full,

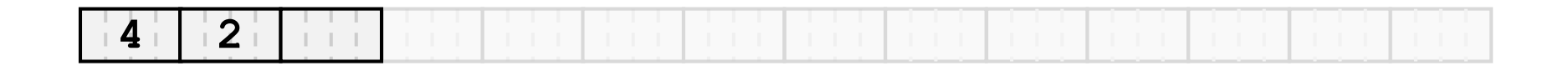

- Idea:
	- 1. Allocate some range (using  $new[]$ )
	- 2. As soon as range full,

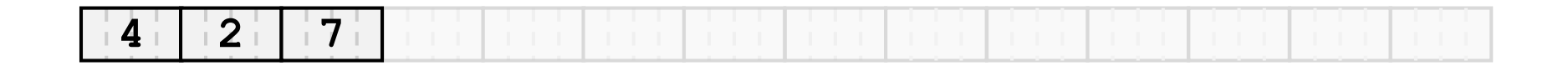

- Idea:
	- 1. Allocate some range (using  $new[]$ )
	- 2. As soon as range full, allocate larger range (using  $new[]$ )

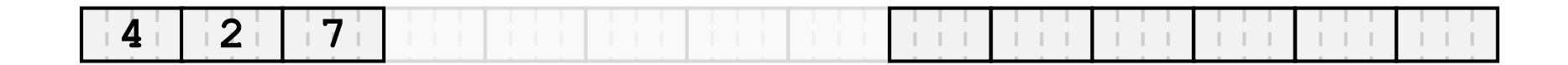

- Idea:
	- 1. Allocate some range (using  $new[]$ )
	- 2. As soon as range full, allocate larger range (using  $new[]$ )
	- 3. Copy over initial range

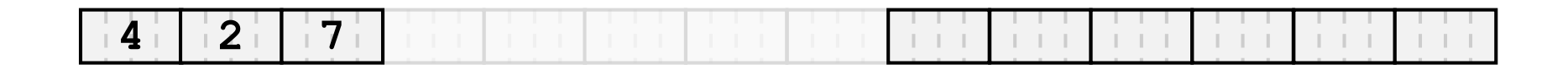

- Idea:
	- 1. Allocate some range (using  $new[]$ )
	- 2. As soon as range full, allocate larger range (using  $new[]$ )
	- 3. Copy over initial range

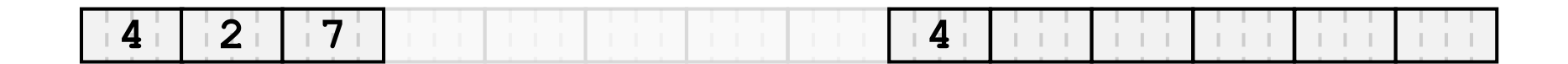

- Idea:
	- 1. Allocate some range (using  $new[]$ )
	- 2. As soon as range full, allocate larger range (using  $new[]$ )
	- 3. Copy over initial range

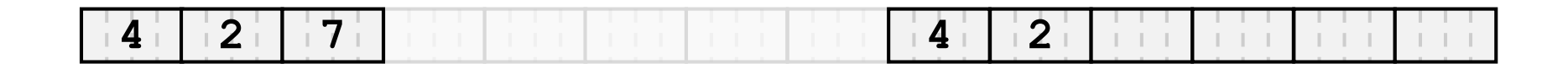

- Idea:
	- 1. Allocate some range (using  $new[]$ )
	- 2. As soon as range full, allocate larger range (using  $new[]$ )
	- 3. Copy over initial range

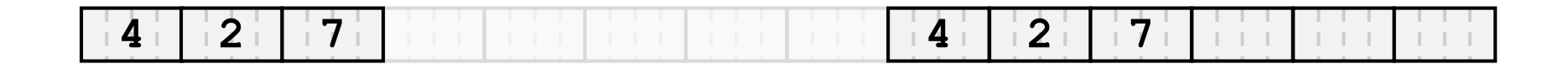

- Idea:
	- 1. Allocate some range (using  $new[]$ )
	- 2. As soon as range full, allocate larger range (using  $new[]$ )
	- 3. Copy over initial range
	- 4. Delete initial range (using delete [])

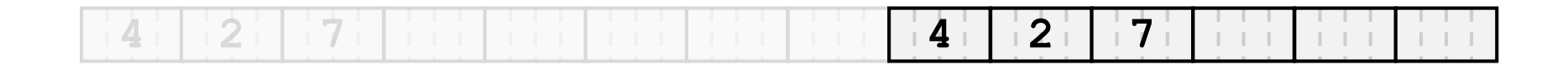

- Idea:
	- 1. Allocate some range (using  $new[]$ )
	- 2. As soon as range full, allocate larger range (using  $new[]$ )
	- 3. Copy over initial range
	- 4. Delete initial range (using delete [])
	- 5. Go back to 2. with newly generated memory

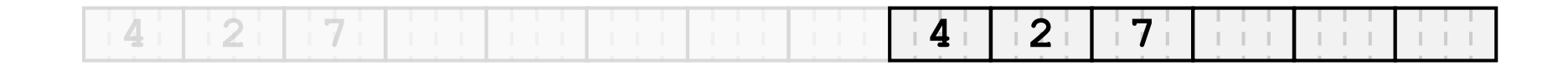

- Idea:
	- 1. Allocate some range (using  $new[]$ )
	- 2. As soon as range full, allocate larger range (using  $new[]$ )
	- 3. Copy over initial range
	- 4. Delete initial range (using delete [])
	- 5. Go back to 2. with newly generated memory

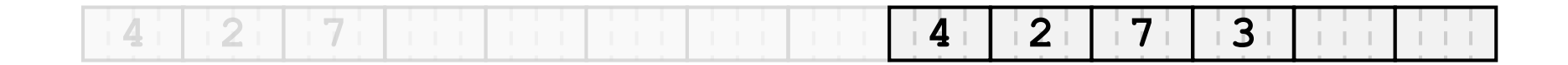

- Idea:
	- 1. Allocate some range (using  $new[]$ )
	- 2. As soon as range full, allocate larger range (using  $new[]$ )
	- 3. Copy over initial range
	- 4. Delete initial range (using delete [])
	- 5. Go back to 2. with newly generated memory

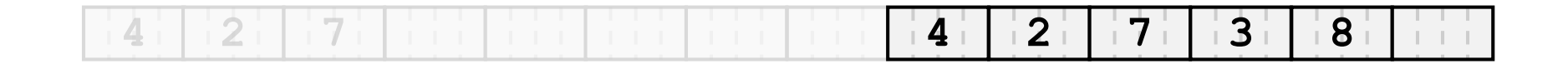

- Idea:
	- 1. Allocate some range (using  $new[]$ )
	- 2. As soon as range full, allocate larger range (using  $new[]$ )
	- 3. Copy over initial range
	- 4. Delete initial range (using delete [])
	- 5. Go back to 2. with newly generated memory

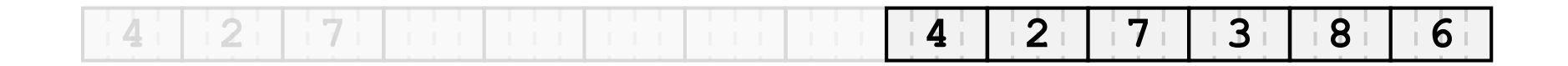

- Idea:
	- 1. Allocate some range (using  $new[]$ )
	- 2. As soon as range full, allocate larger range (using  $new[]$ )

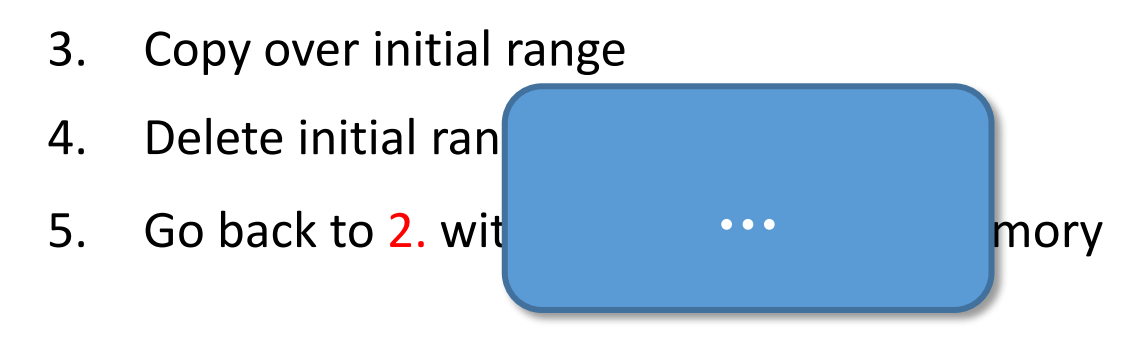

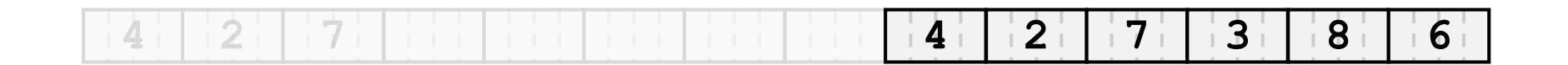

• And the code…

```
int n = 1; // current array size
int k = 0; // number of elements read so far 
// dynamically allocate array
int* a = new int[n]; // this time, n is NOT a constant
// read into the array
while (std::cin >> a[k]) {
  if (++k == n) {
   // next element wouldn't fit; replace the array a by 
   // a new one of twice the size
   int* b = new int[n*=2]; // get pointer to new array
   for (int i=0; i<k; ++i) // copy old array to new one
       \mathbf{b}[i] = a[i];
   delete[] a; // delete old array
    a = b; // let a point to new array
  }
}
...
delete[] a; // don't forget to delete after use
```
# New Range - How Much Larger?

- "Much" larger?
	- Pro: ranges less often full  $\rightarrow$  copy less often
	- Con: larger memory consumption

- Important: Larger by a factor, not by a constant...
	- length  $n =$  length o  $*$  2 length  $n =$  length  $o + 2$

• Larger by: a) factor 2 b) constant 2

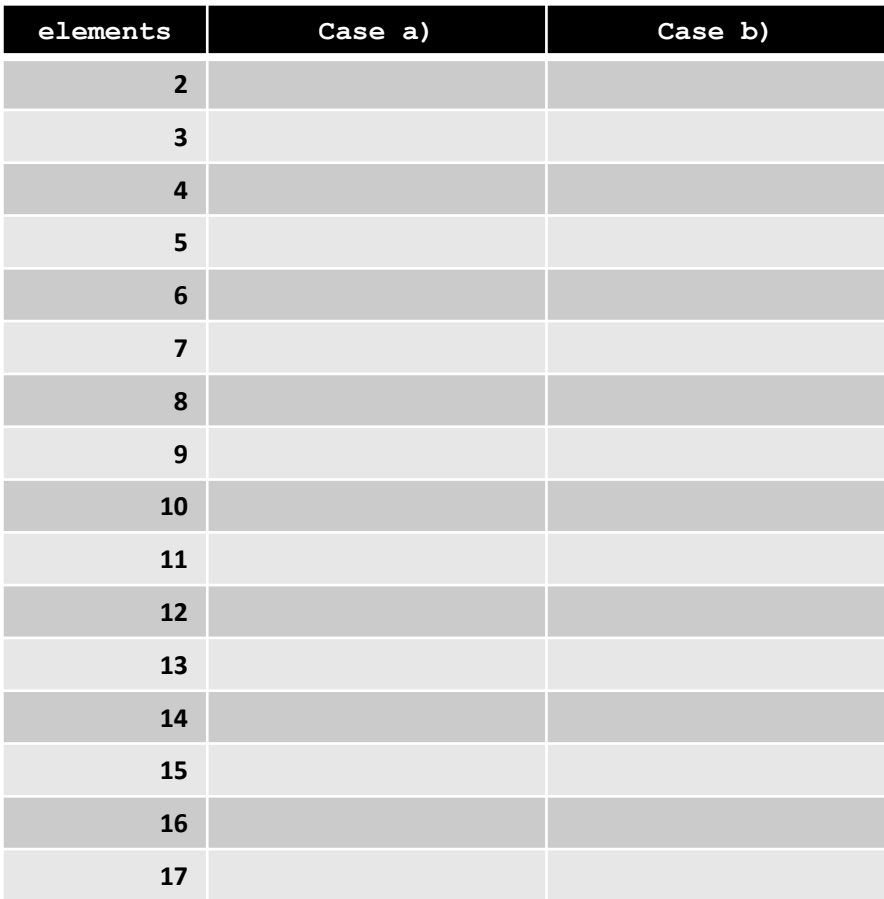

• Larger by: a) factor 2 b) constant 2

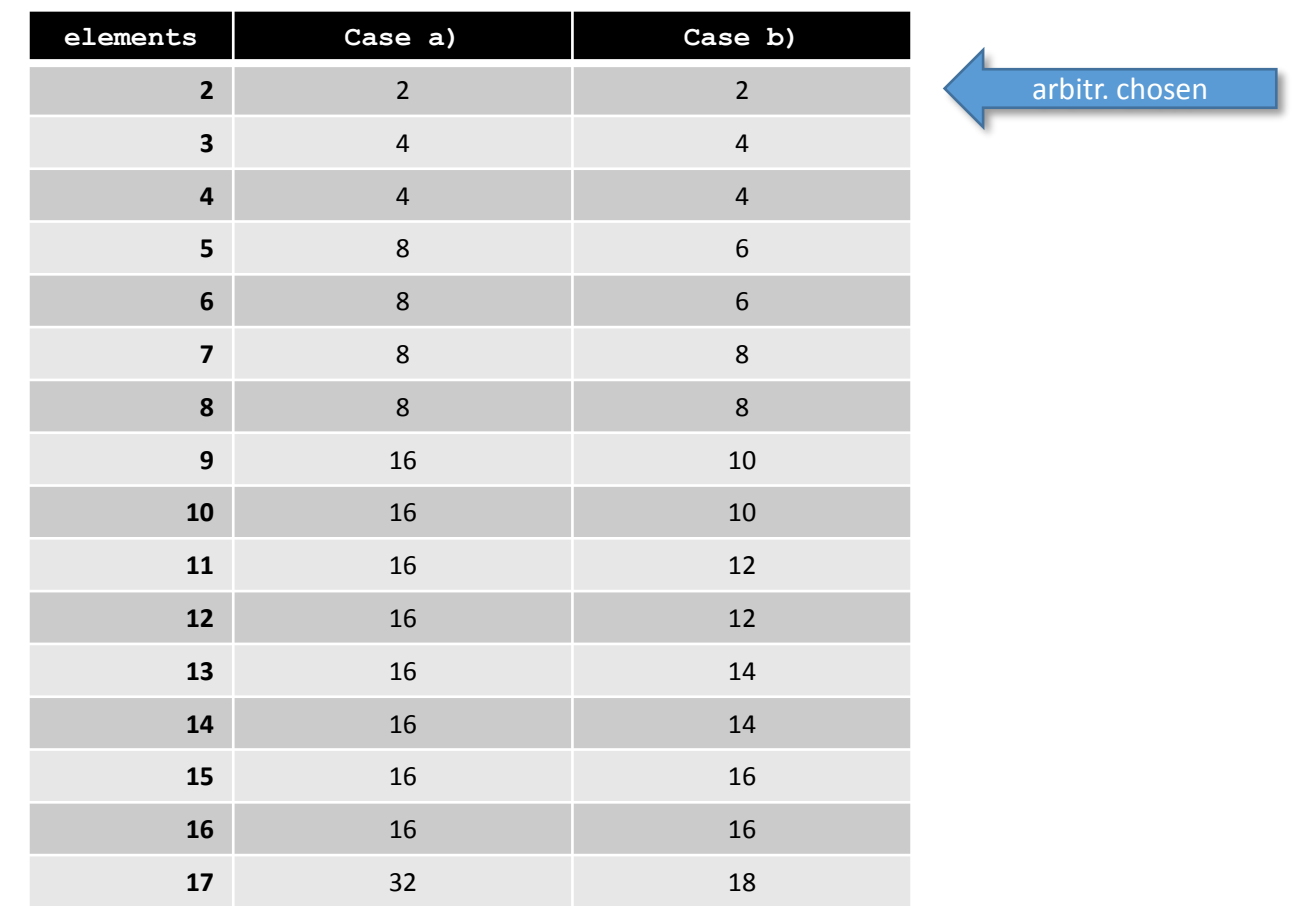

• Larger by: a) factor 2 b) constant 2

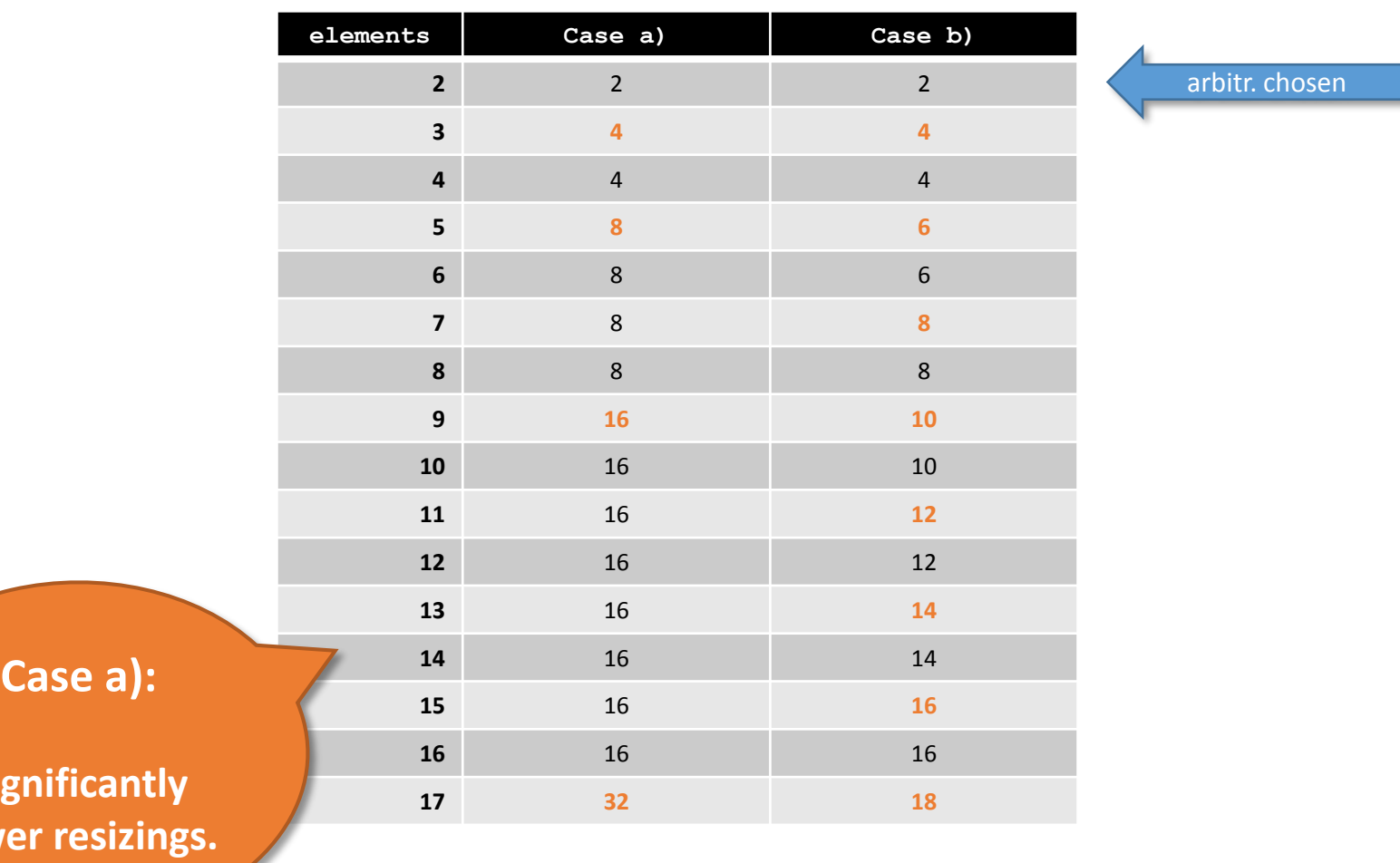

**Sign** 

**fewe** 

• Larger by: a) factor 2 b) constant 2

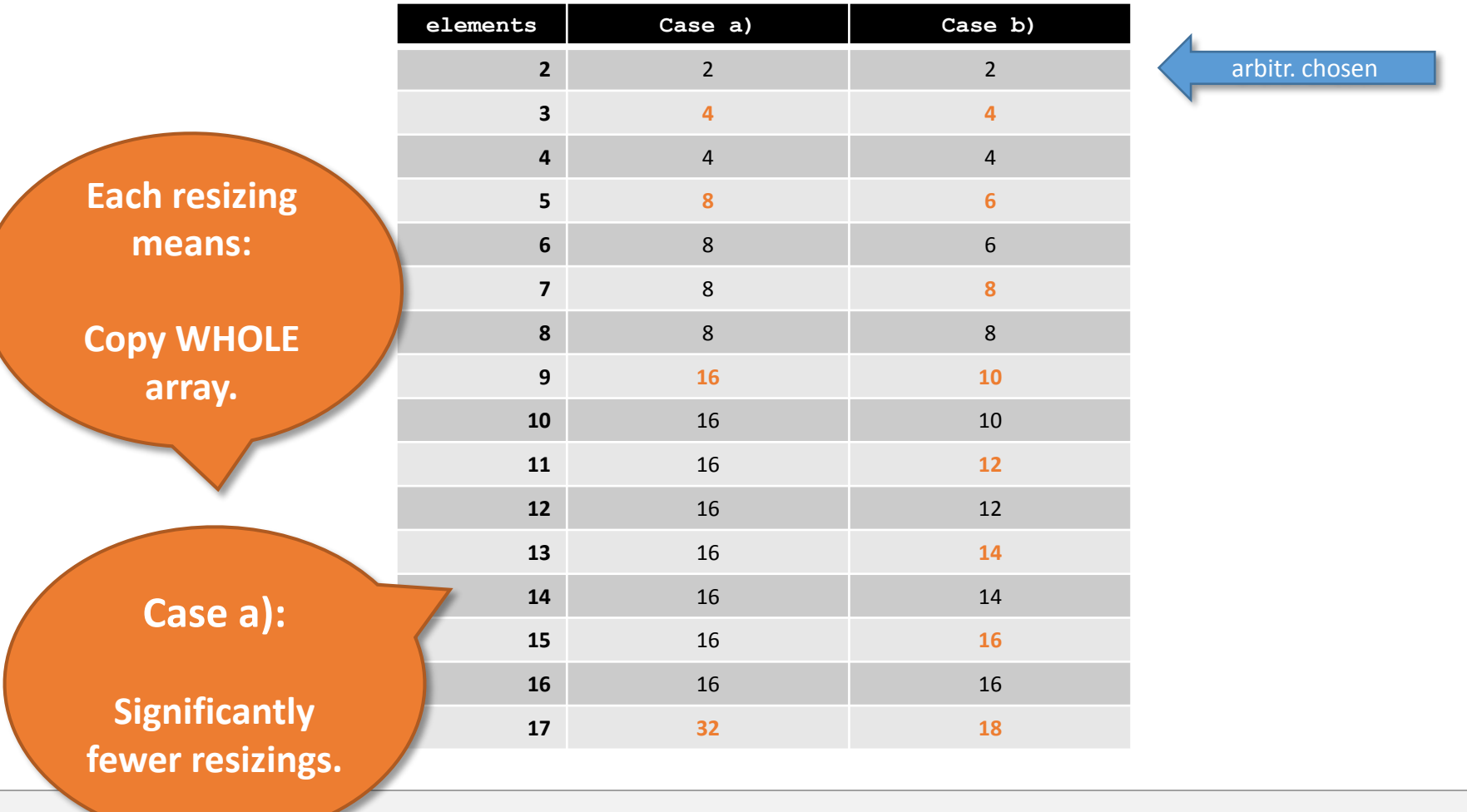

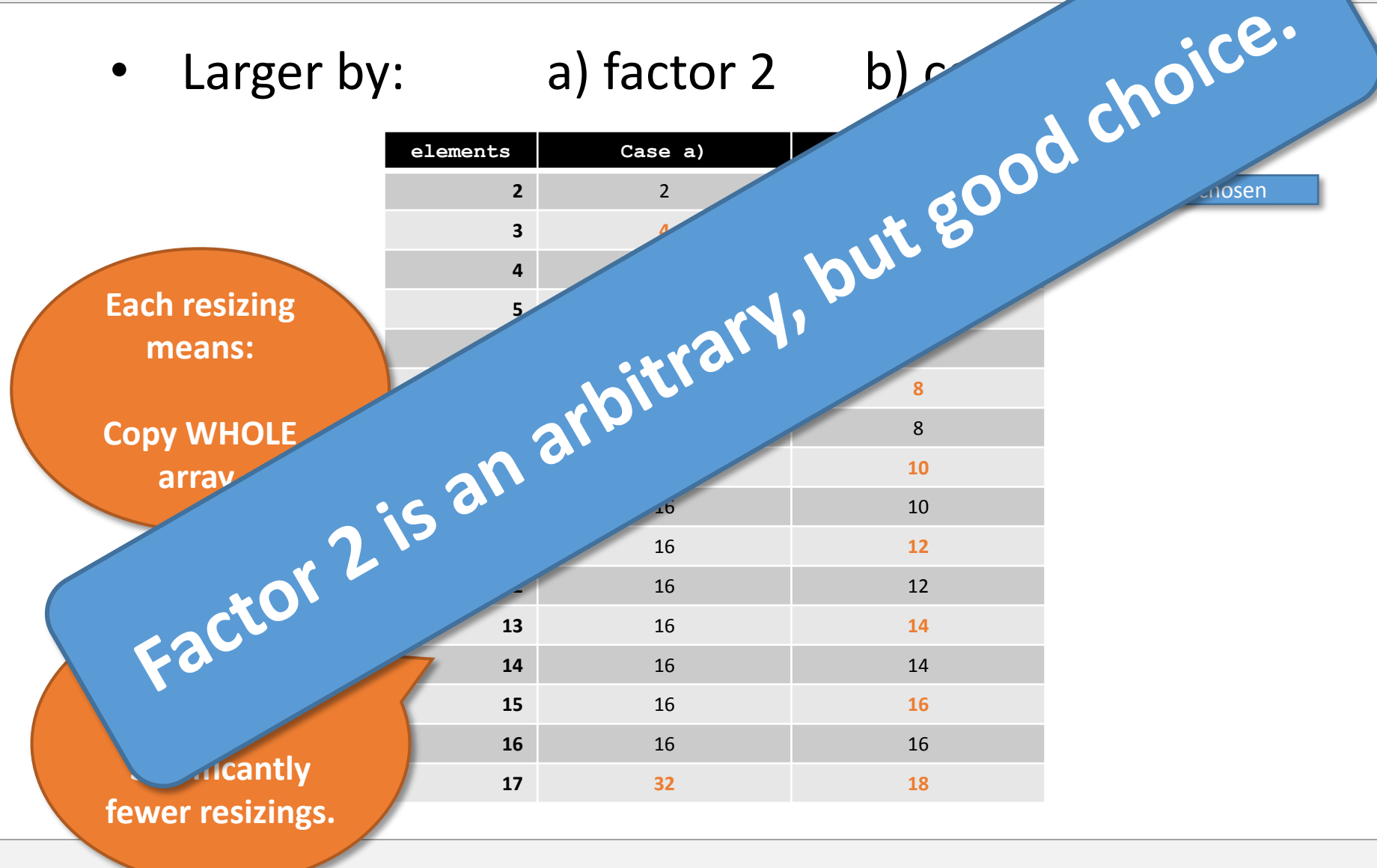

# Vectors

### **Vectors**

• Vectors can grow!

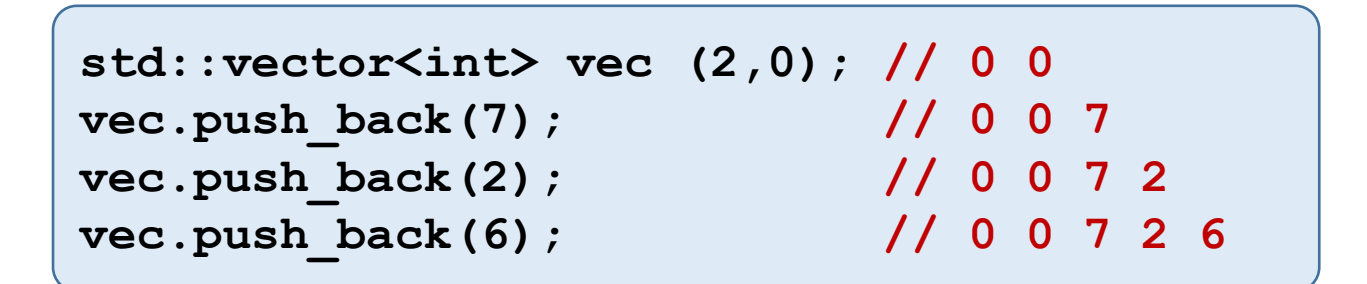

• This works as discussed before!

#### •Vectors store 3 pointers:

- **begin**: begin of memory
- **end**: end of *user-accessible* part
- **end2**: end of allocated part

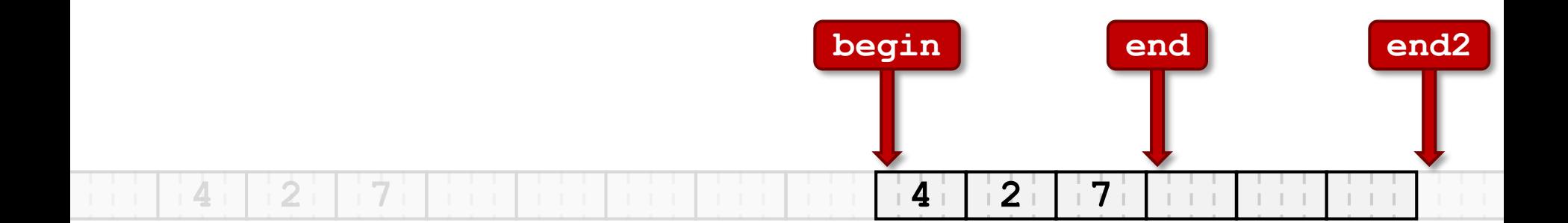

```
ifmp::vector<int> vec (2,0); // 0 0
vec.push_back(7); // 0 0 7
vec.push_back(2); // 0 0 7 2
vec.push_back(6); // 0 0 7 2 6
```
#### • Example:

**ifmp::vector<int> vec (2,0); // 0 0 vec.push\_back(7); // 0 0 7 vec.push\_back(2); // 0 0 7 2 vec.push\_back(6); // 0 0 7 2 6**

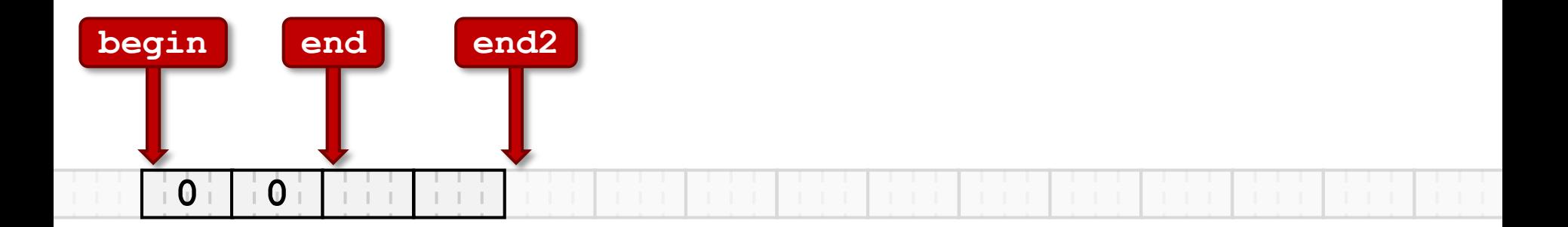

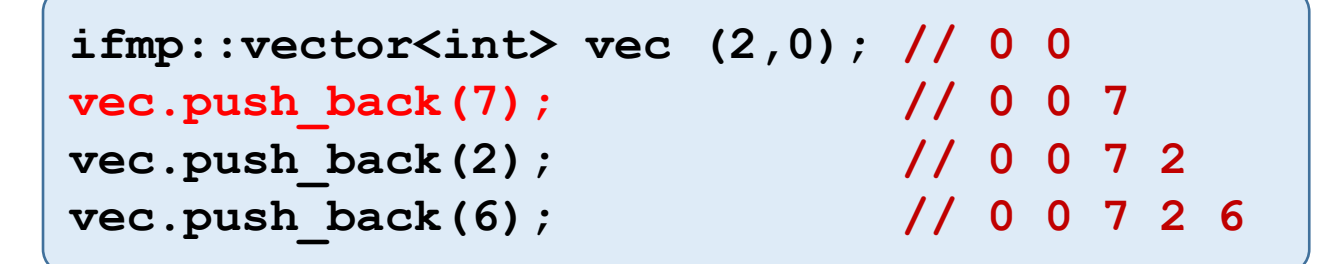

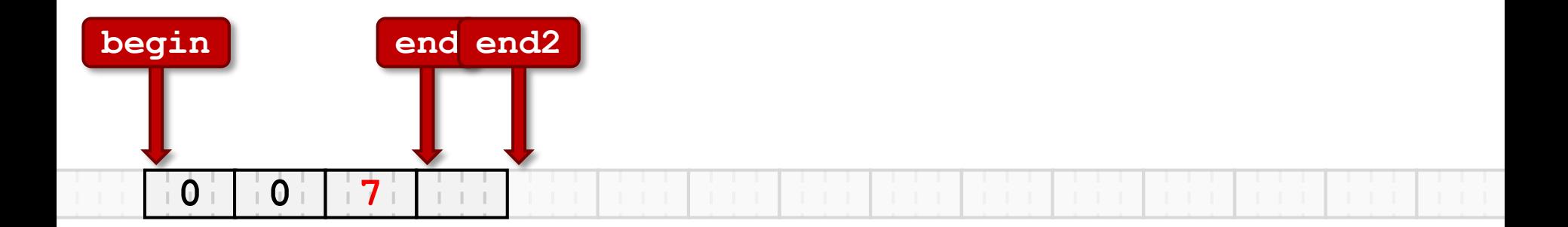

```
ifmp::vector<int> vec (2,0); // 0 0
vec.push_back(7); // 0 0 7
vec.push_back(2); // 0 0 7 2
vec.push_back(6); // 0 0 7 2 6
```
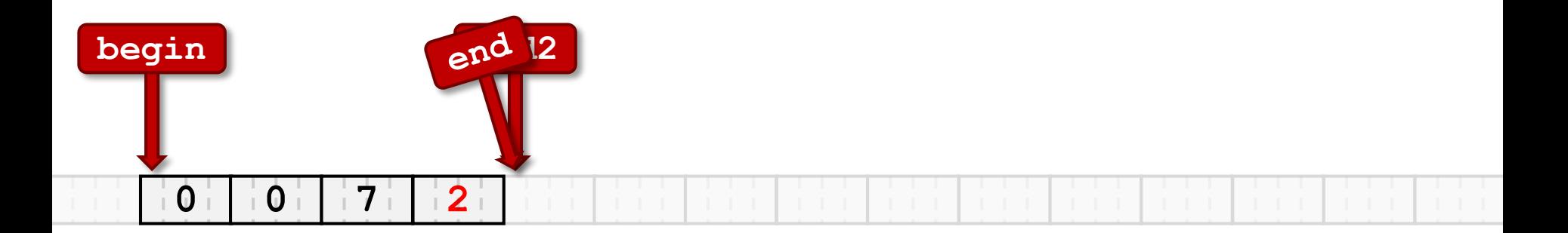

```
ifmp::vector<int> vec (2,0); // 0 0
vec.push_back(7); // 0 0 7
vec.push_back(2); // 0 0 7 2
vec.push_back(6); // 0 0 7 2 6
```
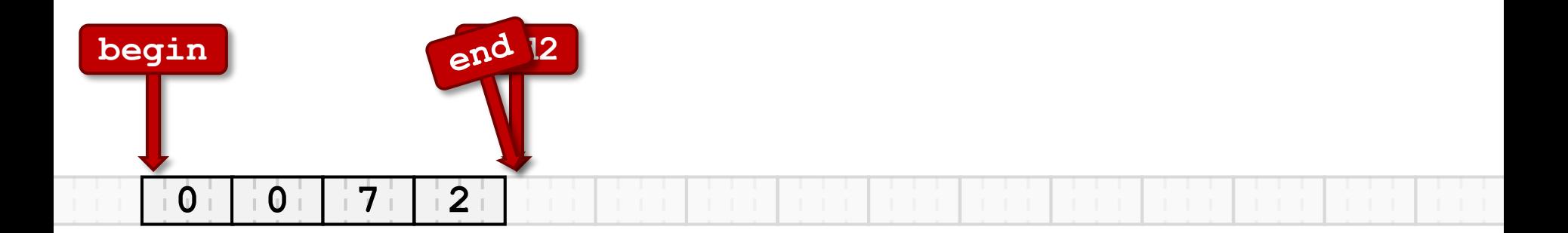

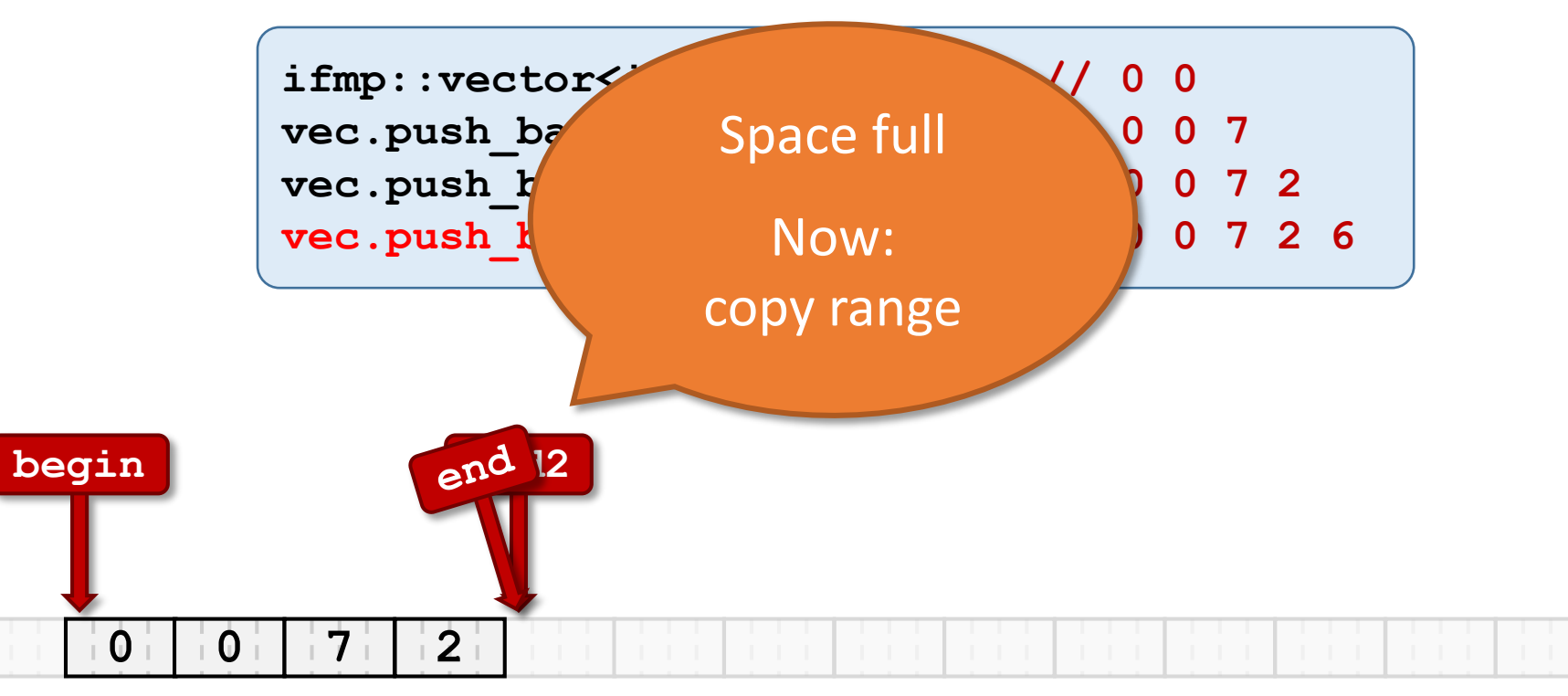

```
ifmp::vector<int> vec (2,0); // 0 0
vec.push_back(7); // 0 0 7
vec.push_back(2); // 0 0 7 2
vec.push_back(6); // 0 0 7 2 6
```
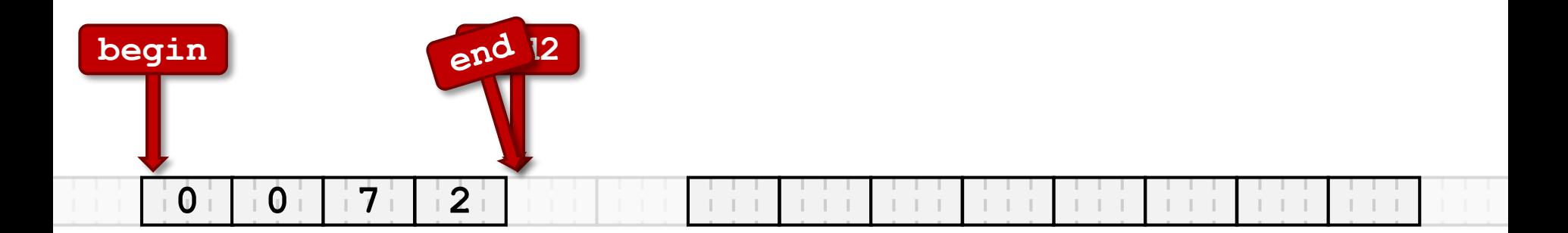

```
ifmp::vector<int> vec (2,0); // 0 0
vec.push_back(7); // 0 0 7
vec.push_back(2); // 0 0 7 2
vec.push_back(6); // 0 0 7 2 6
```
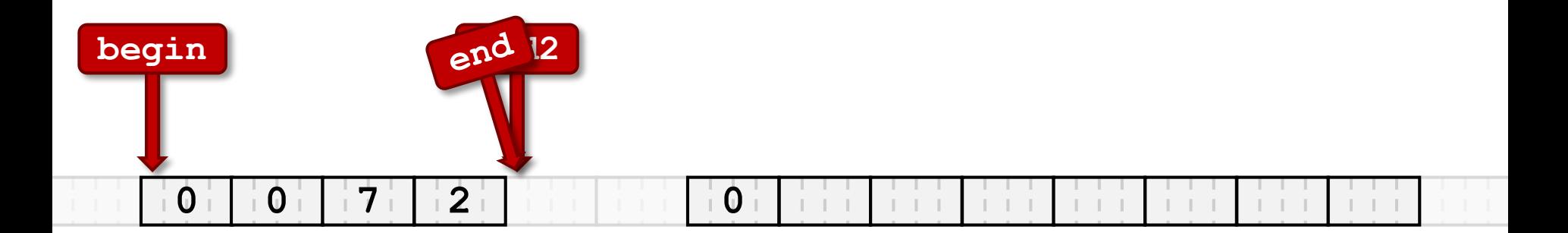

```
ifmp::vector<int> vec (2,0); // 0 0
vec.push_back(7); // 0 0 7
vec.push_back(2); // 0 0 7 2
vec.push_back(6); // 0 0 7 2 6
```
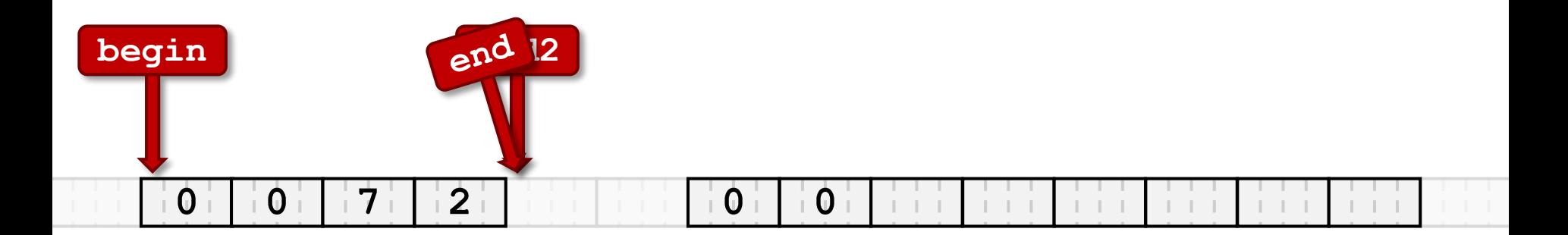

```
ifmp::vector<int> vec (2,0); // 0 0
vec.push_back(7); // 0 0 7
vec.push_back(2); // 0 0 7 2
vec.push_back(6); // 0 0 7 2 6
```
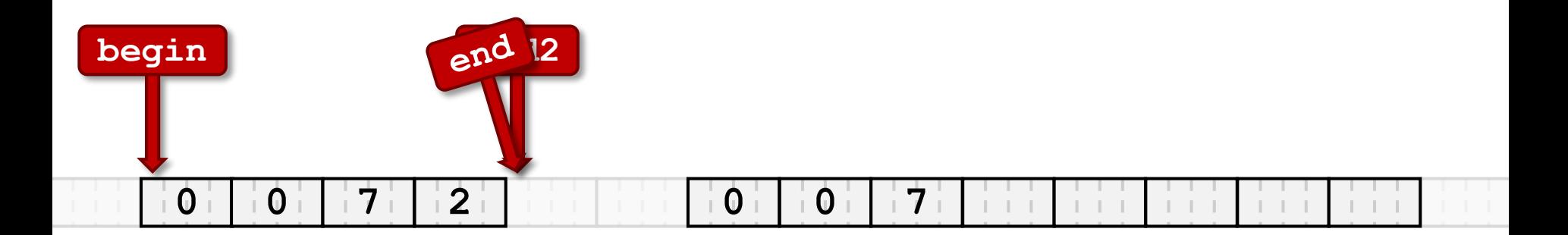

#### • Example:

**ifmp::vector<int> vec (2,0); // 0 0 vec.push\_back(7); // 0 0 7 vec.push\_back(2); // 0 0 7 2 vec.push\_back(6); // 0 0 7 2 6**

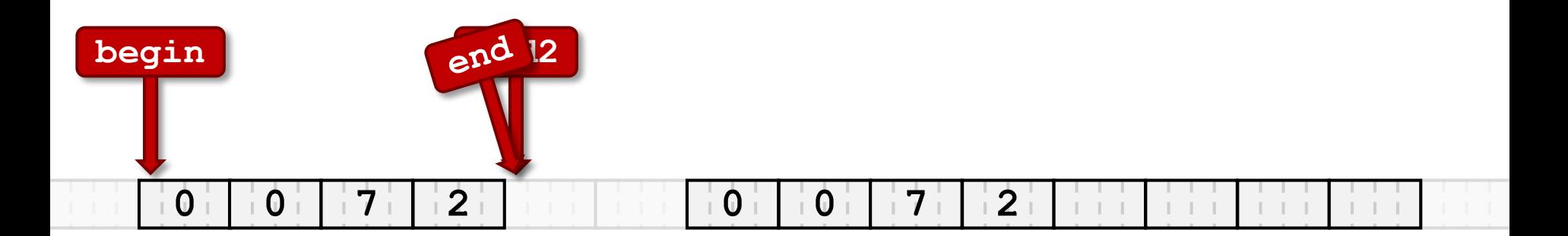

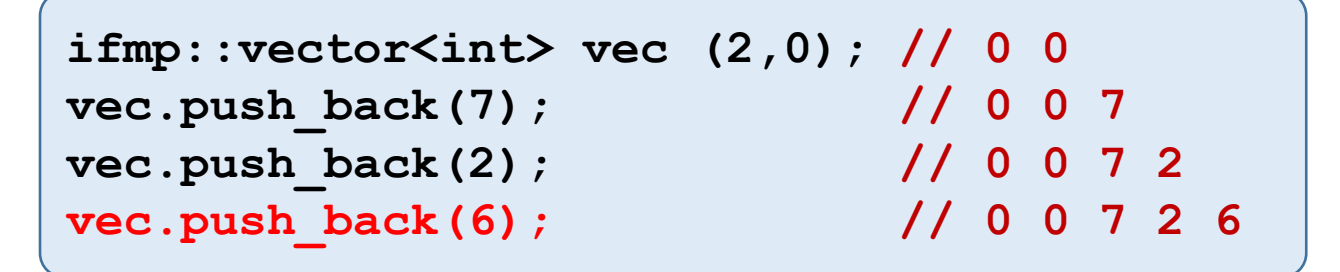

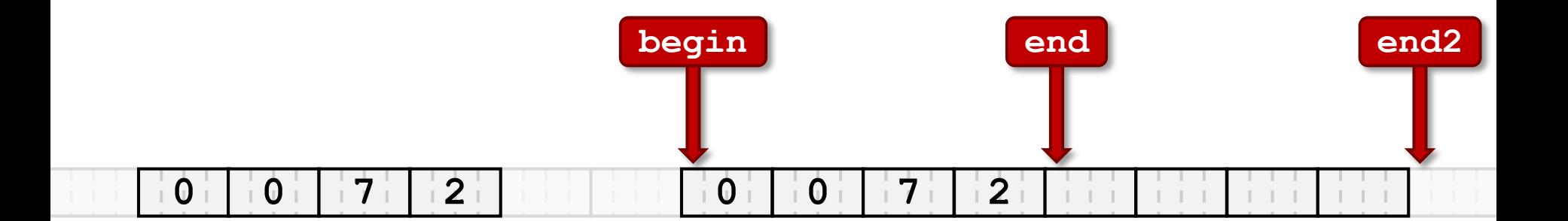

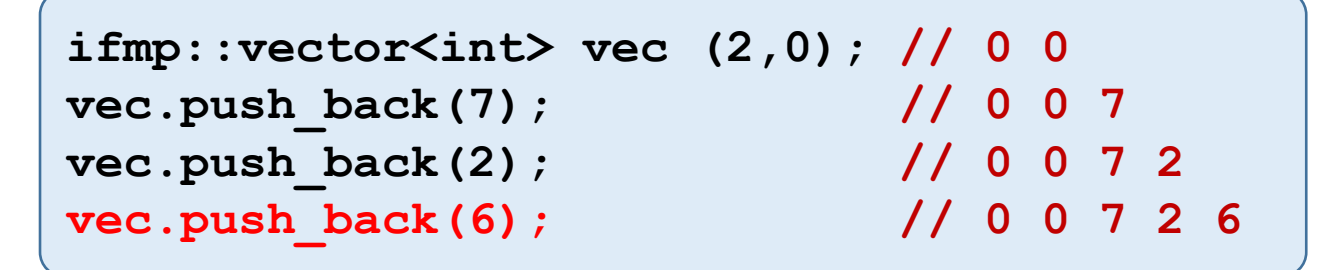

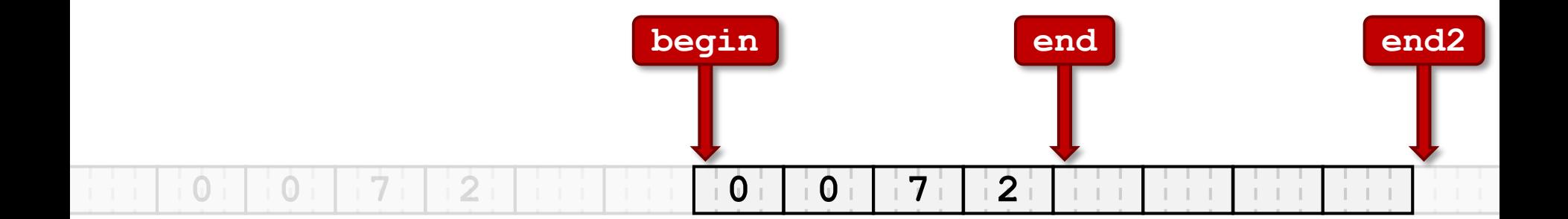

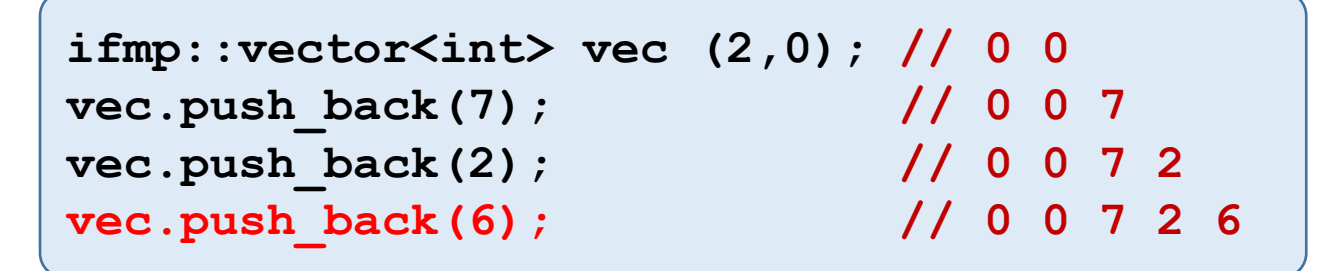

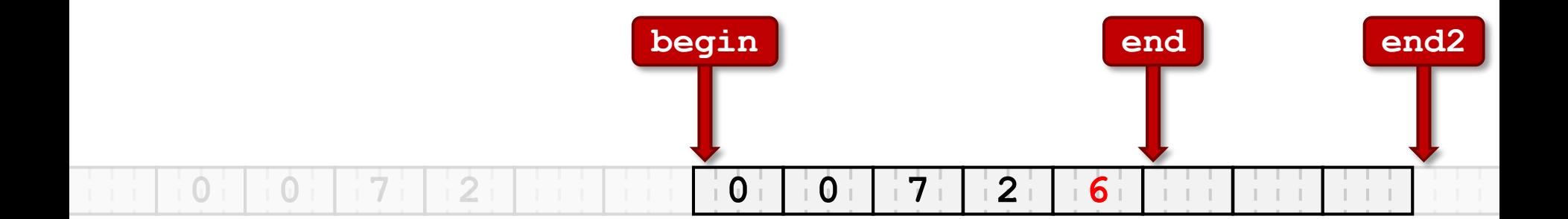

• Exercise sheet 12: implement your own vector type.

- •Important:
	- In constructor Set initial range
	- In copy-constructor Don't copy just pointers;
		-

i.e. copy the ranges behind them

• In operator= Like copy-constructor, in addition:

- i) prevent self-assignments
- ii) don't forget to delete old range